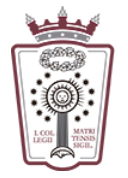

ILUSTRE COLEGIO DE LA ABOGACÍA DE MADRID

## Verificar el espacio ocupado del buzón de correo

- Tienes que acceder a la Web de correo del ICAM <https://www.icam.es/solicitudCorreo/accesoCorreo.jsp>
- En la parte inferior derecha de la ventana se puede ver el espacio ocupado

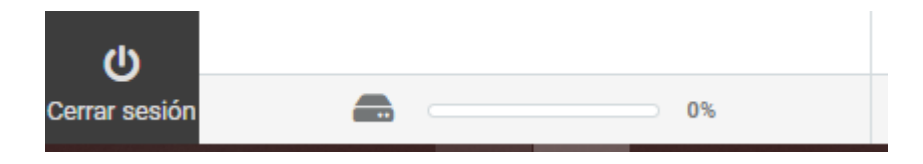

• Si se pasa el ratón por encima aparece un cuadro de diálogo con los detalles de la ocupación:

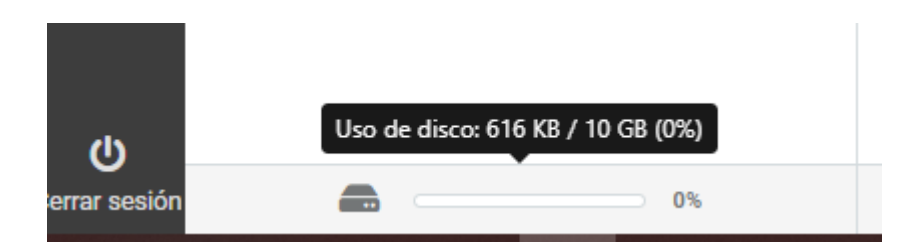